### **МИНИСТЕРСТВО СЕЛЬСКОГО ХОЗЯЙСТВА РОССИЙСКОЙ ФЕДЕРАЦИИ** Федеральное государственное бюджетное образовательное учреждение высшего образования **«КУБАНСКИЙ ГОСУДАРСТВЕННЫЙ АГРАРНЫЙ УНИВЕРСИТЕТ ИМЕНИ И. Т. ТРУБИЛИНА»**

ФАКУЛЬТЕТ ПРИКЛАДНОЙ ИНФОРМАТИКИ

**УТВЕРЖДАЮ** Декан факультета прикладной информатики, профессор Alle C. A. Kyphocos «24» апреля 2023

# **Рабочая программа дисциплины Мультимедиа технологии**

**Направление подготовки 09.03.03 Прикладная информатика**

**Направленность Менеджмент проектов в области информационных технологий, создание и поддержка информационных систем**

> **Уровень высшего образования Бакалавриат**

> > **Форма обучения Очная, заочная**

> > > **Краснодар 2023**

Рабочая программа дисциплины «Мультимедиа технологии» разработана на основе ФГОС ВО 09.03.03 Прикладная информатика утвержденного приказом Министерства образования и науки РФ 19 сентября 2017 г. № 922.

Автор: канд. экон. наук, доцент

А.Е. Вострокнутов

Рабочая программа обсуждена и рекомендована к утверждению решением кафедры системного анализа и обработки информации от 17.04.2023 г., протокол № 10.

Заведующий кафедрой д-р экон. наук, профессор

Т.П. Барановская

Рабочая программа одобрена на заседании методической комиссии факультета прикладной информатики, протокол от 24.04.2023 № 8.

Председатель методической комиссии канд. пед. наук, доцент

Т.А. Крамаренко

Руководитель основной профессиональной образовательной программы канд. экон. наук, доцент

Baid

Д.А. Замотайлова

### **1 Цель и задачи освоения дисциплины**

Основной **целью** изучения дисциплины «Мультимедиа технологии» является формирование у обучающихся навыков разработки мультимедиа продуктов и использования современных мультимедийных технологий в профессиональной деятельности.

В процессе изучения дисциплины «Мультимедиа технологии» решаются следующие **задачи**:

знать:

- понятие мультимедиа технологий и требования к мультимедиа продуктам;

- технологию работы с графическими, аудио-, видеоредакторами, с текстовыми средами, средствами презентационной графики;

- технологию цифрового кодирования, компрессии и способов представления различных мультимедиа сред (графика, текст, аудио, видео).

уметь:

- применять на практике средства компьютерной графики, аудио-, видео сред для решения задач в соответствии с видами профессиональной деятельности;

- владеть навыками работы в редакторах.

# **2 Перечень планируемых результатов обучения по дисциплине, соотнесенных с планируемыми результатами освоения ОПОП ВО**

В результате изучения дисциплины «Мультимедиа технологии» обучающийся получает знания, умения и навыки для успешного освоения следующих трудовых функций и выполнения трудовых действий:

Профессиональный стандарт *06.016 «Руководитель проектов в области информационных технологий»*.

Обобщенная трудовая функция – *«Управление проектами в области ИТ на основе полученных планов проектов в условиях, когда проект не выходит за пределы утвержденных параметров».*

Трудовая функция: *Управление распространением документации в соответствии с установленными регламентами A/11.6.*

Трудовые действия:

- Обеспечение использования актуальных версий документов;
- Обеспечение заинтересованных сторон проекта необходимыми документами;
- Оповещение о выпуске новых и обновлении существующих документов.

Профессиональный стандарт *06.015 Специалист по информационным системам.*

Обобщенная трудовая функция – *«Выполнение работ по созданию* 

*(модификации) и сопровождению ИС, автоматизирующих задачи организационного управления и бизнес-процессы».*

Трудовая функция: *Распространение информации о ходе выполнения работ B/04.5.*

Трудовые действия:

- Извещение заинтересованных сторон о ходе выполнения работ;
- Подготовка и рассылка отчетов о ходе выполнения работ;
- Представление результатов выполнения работы заинтересованным сторонам;
- Получение обратной связи по результатам выполненной работы от заинтересованных сторон.

Трудовая функция: *Создание пользовательской документации к модифицированным элементам типовой ИС B/14.5.*

Трудовые действия:

- Разработка частей руководства пользователя к модифицированным элементам типовой ИС;
- Разработка частей руководства администратора к модифицированным элементам типовой ИС;
- Разработка частей руководства программиста к модифицированным элементам типовой ИС.

Трудовая функция: *Обучение пользователей ИС B/15.5.* Трудовые действия:

- Организация обучения пользователей;
- Проведение обучения пользователей ИС;
- Осуществление выходного тестирования пользователей ИС;
- Сбор замечаний и пожеланий пользователей для развития ИС.

Обобщенная трудовая функция – *«Выполнение работ и управление работами по созданию (модификации) и сопровождению ИС, автоматизирующих задачи организационного управления и бизнес-процессы».*

Трудовая функция: *Распространение информации о ходе выполнения работ по проекту C/05.6.*

Трудовые действия:

- Извещение заинтересованных сторон о ходе выполнения работ по проекту;
- Подготовка и рассылка отчетов о ходе выполнения работ но проекту;
- Представление результатов выполнения работ по проекту заинтересованным сторонам;
- Получение обратной связи по результатам выполненных работ по проекту от заинтересованных сторон.

Трудовая функция: *Создание пользовательской документации к ИС C/22.6.*

Трудовые действия:

Разработка руководства пользователя ИС;

- Разработка руководства администратора ИС;
- Разработка руководства программиста ИС.

Трудовая функция: *Методологическое обеспечение обучения пользователей ИС C/23.6.*

Трудовые действия:

- Разработка и выбор программ обучения пользователей ИС;
- Проведение обучения пользователей ИС по сложным программам обучения;
- Осуществление выходного тестирования пользователей ИС;
- Сбор замечаний и пожеланий пользователей для развития ИС.

Трудовая функция: *Управление распространением документации C/54.6.*

Трудовые действия:

- Выявление перечня заинтересованных лиц, которые должны получить документацию;
- Определение актуальных версий документации для распространения;
- Оповещение заинтересованных лиц о выпуске новых и обновлении существующих документов;
- Предотвращение распространения устаревшей документации.

### **В результате освоения дисциплины формируются следующие компетенции:**

ПК-11 – способность осуществлять презентацию информационной системы и начальное обучение пользователей.

# **3 Место дисциплины в структуре ОПОП ВО**

«Мультимедиа технологии» является дисциплиной части, формируемой участниками образовательных отношений, ОПОП ВО подготовки обучающихся по направлению 09.03.03 Прикладная информатика, направленность «Менеджмент проектов в области информационных технологий, создание и поддержка информационных систем».

# **4 Объем дисциплины** (108 часов, 3 зачетные единицы)

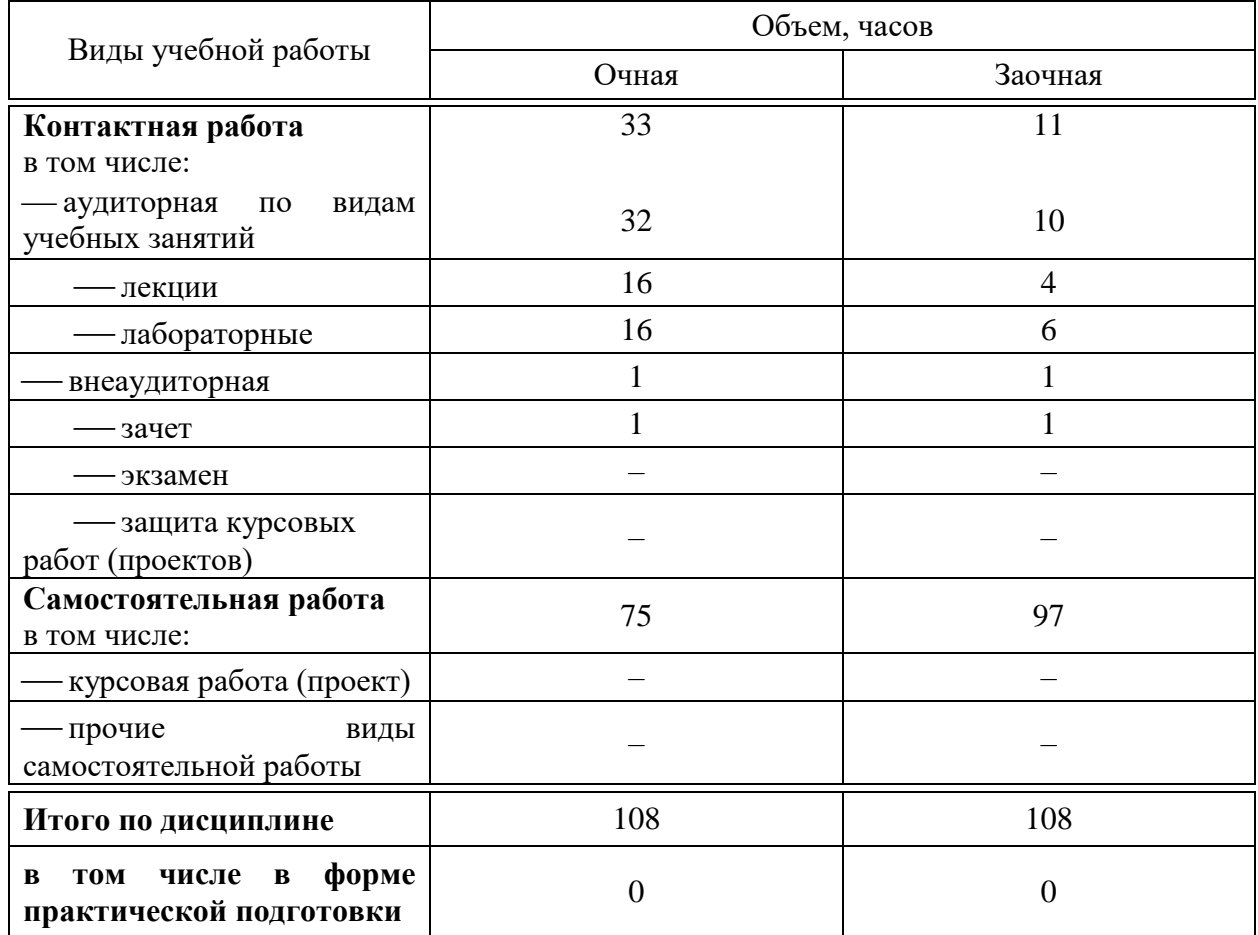

# **5 Содержание дисциплины**

По итогам изучаемой дисциплины студенты (обучающиеся) сдают зачет. Дисциплина изучается: на очной форме обучения на 2 курсе, в 4 семестре, на заочной форме – на 2 курсе, в л/с.

# **Содержание и структура дисциплины по очной форме обучения**

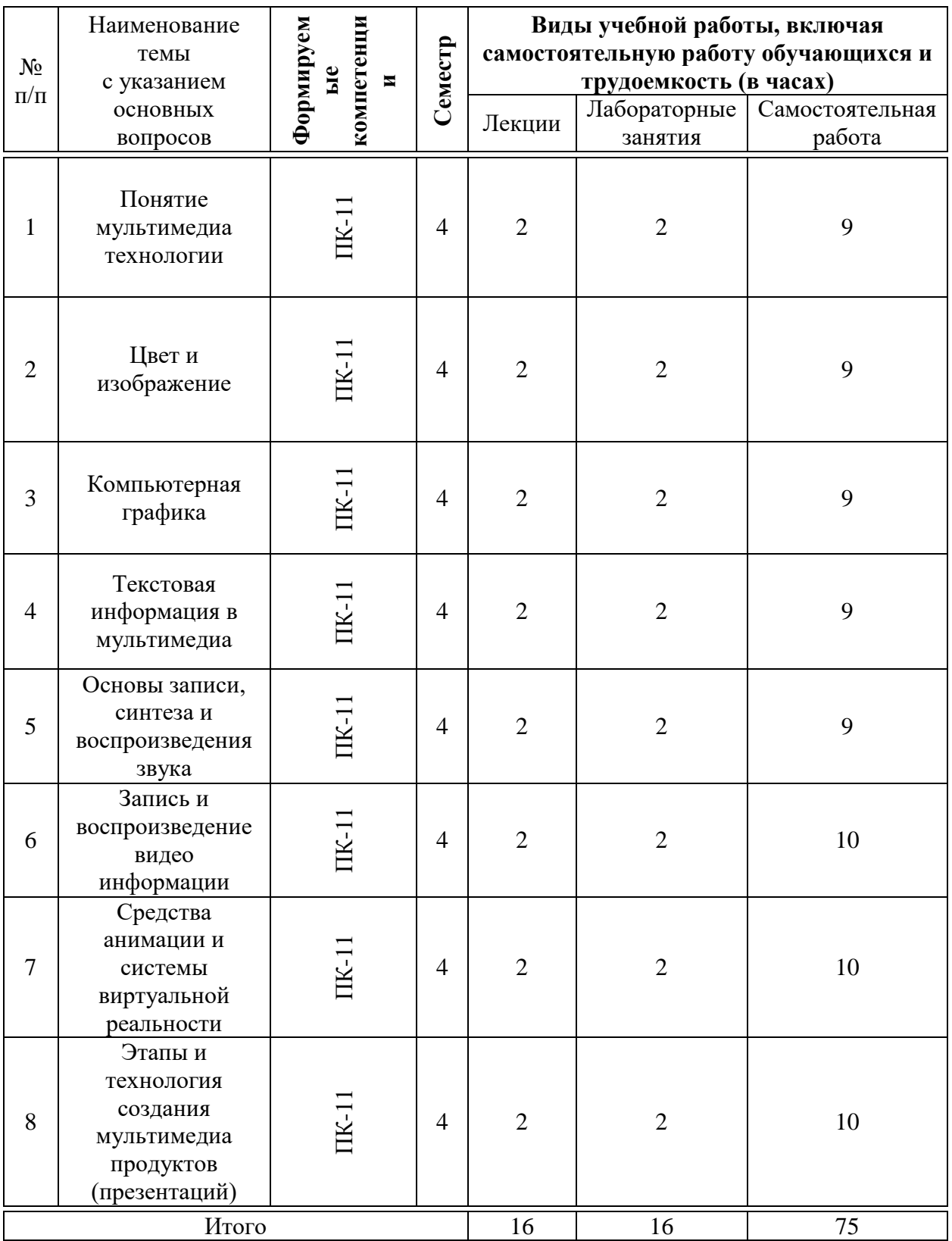

# **Содержание и структура дисциплины по заочной форме обучения**

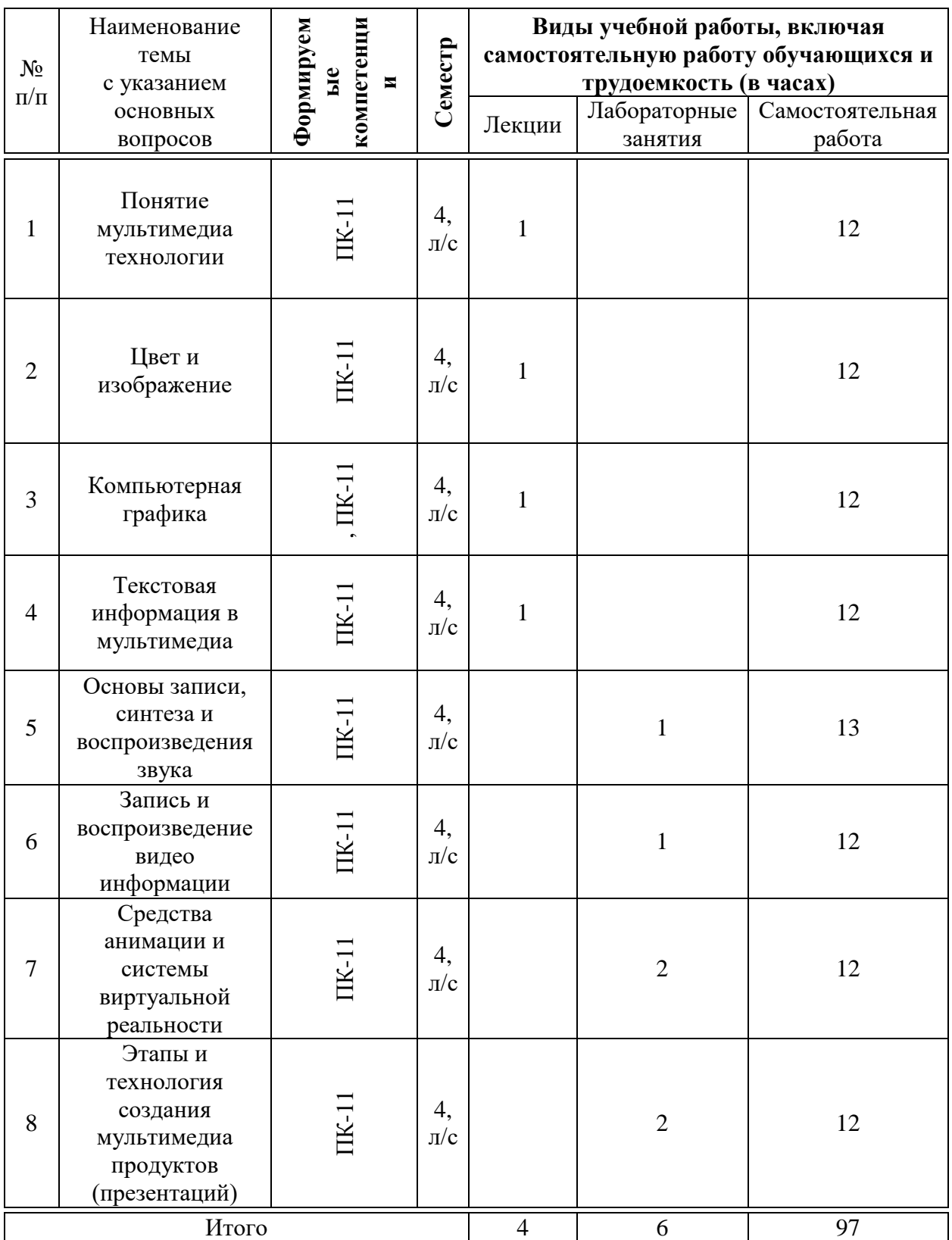

# **6 Перечень учебно-методического обеспечения для самостоятельной работы обучающихся по дисциплине**

6.1 Методические указания (собственные разработки)

Вострокнутов А.Е. Мультимедиа технологии : методические рекомендации по контактной и самостоятельной работе / А. Е. Вострокнутов, Н.М. Нилова. – Краснодар : КубГАУ, 2019. – 178 с. [https://edu.kubsau.ru/file.php/118/MU\\_Multimedia\\_PI\\_578343\\_v1\\_.PDF](https://edu.kubsau.ru/file.php/118/MU_Multimedia_PI_578343_v1_.PDF)

## **7 Фонд оценочных средств для проведения промежуточной аттестации**

### **7.1 Перечень компетенций с указанием этапов их формирования в процессе освоения ОПОП ВО**

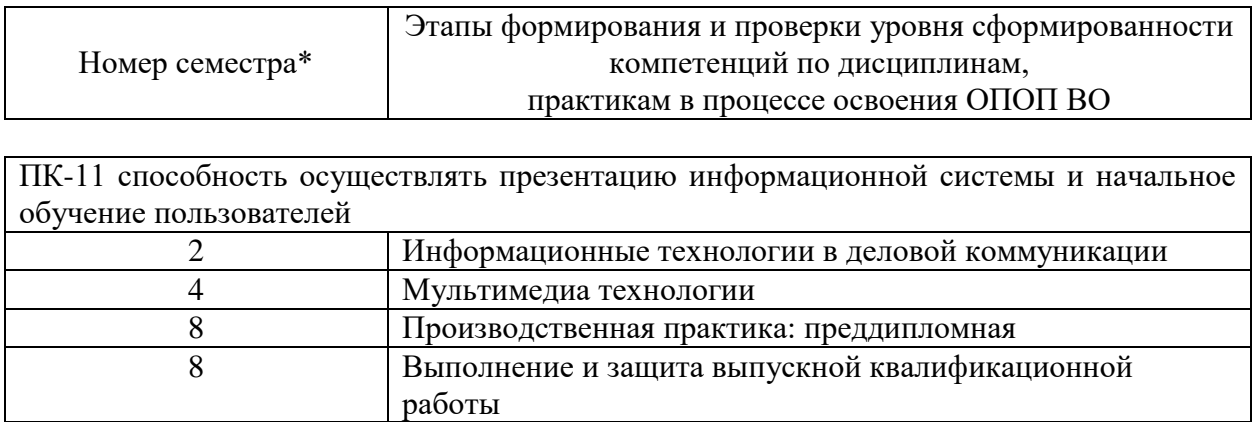

\* номер семестра соответствует этапу формирования компетенции

# **7.2 Описание показателей и критериев оценивания компетенций на различных этапах их формирования, описание шкалы оценивания**

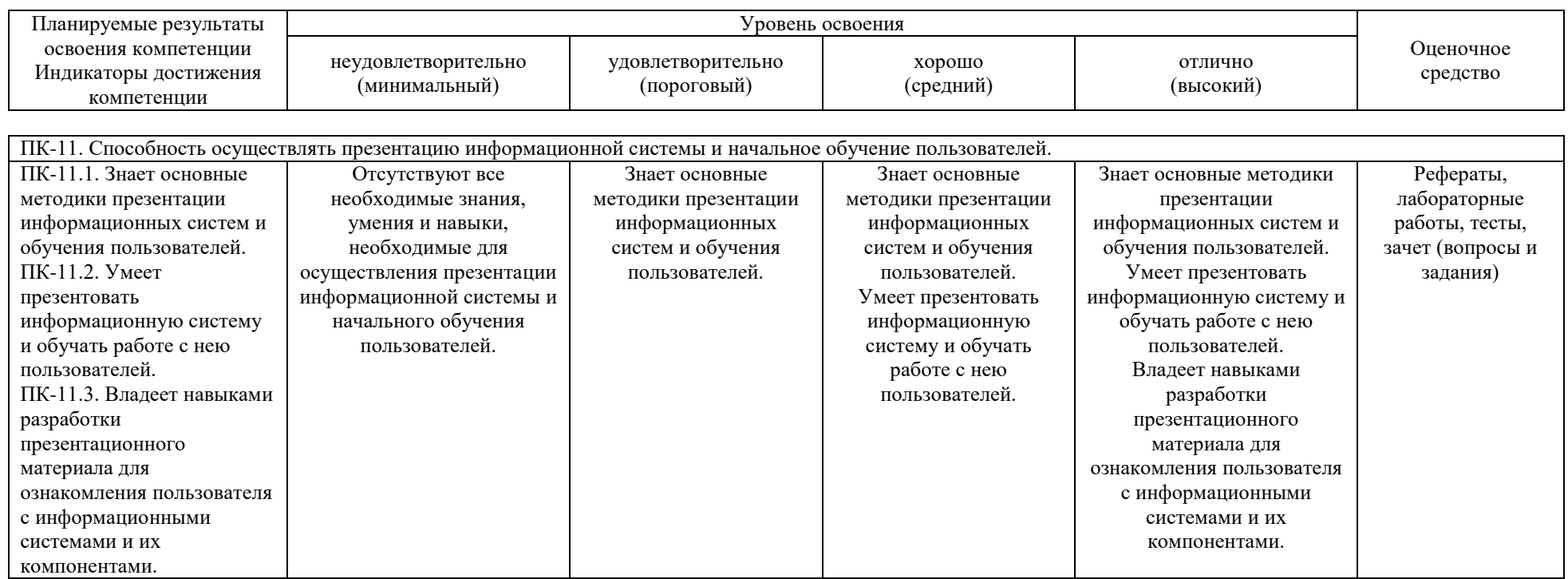

**7.3 Типовые контрольные задания или иные материалы, необходимые для оценки знаний, умений, навыков, характеризующих этапы формирования компетенций в процессе освоения ОПОП ВО**

### *Пример лабораторной работы*

*Лабораторная работа №1. Знакомство с графическим редактором GIMP*

### **Контрольные вопросы**

- 1. Расшифруйте аббревиатуру GIMP.
- 2. Перечислите возможности редактора GIMP.
- 3. Перечислите основные компоненты диалогового окна GIMP.
- 4. Что из себя представляет окно изображения?
- 5. Перечислите основные компоненты панели инструментов.
- 6. Как осуществляется заливка геометрических фигур?
- 7. Сетка. Параметры настройки сетки.
- 8. Работа с контурами.

#### **Задания для самостоятельного выполнения**

Используя инструменты рисования, нарисовать произвольный рисунок в стиле «Живопись». Например, как на рисунке 1.

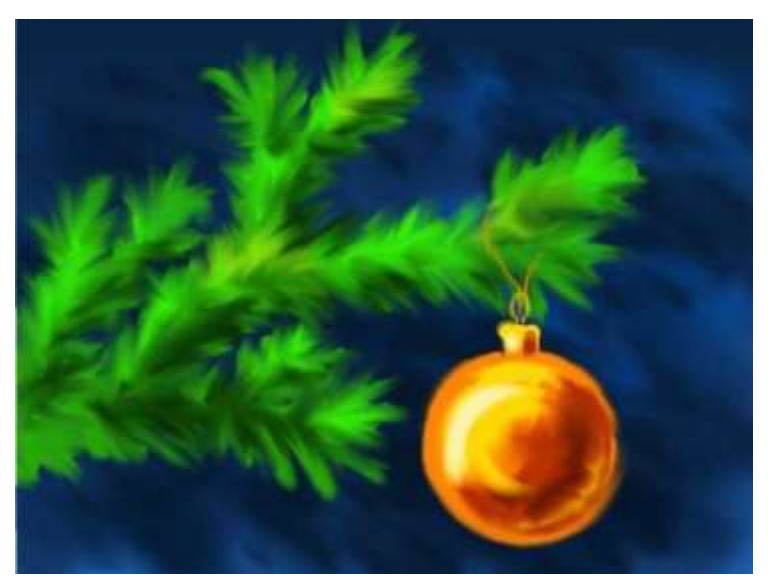

Рисунок 1 – Пример произвольного рисунка

### **Тесты**

База тестовых заданий содержит 250 вопросов разных форм: открытые, закрытые вопросы, множественный выбор и т.д. Вариант тестовых заданий включает в себя 30 вопросов, которые выбираются из базы произвольным образом. Длительность прохождения теста составляет 30 минут. Пример сформированного варианта тестовых заданий приведен ниже.

№1 (Балл 1)

Степень близости цвета к белому называется:

- 1 ∩ светлотой
- 2  $\bigcirc$  насыщенностью
- 3 цветовым тоном
- 4 яркостью

### $N<sub>2</sub>(1)$

Степень отличия хроматического цвета от равного ему по светлоте ахроматического - …

- 1 ∩ светлота
- 2  $\cap$  насыщенность
- 3 цветовой тон
- 4 яркость

### $N<sub>2</sub>3(1)$

Качество изображения определяется количеством точек, из которых оно складывается и это называется …

- 1 разрешающей способностью
- 2 ∩ цветовой способностью
- 3 разрешающей разверткой
- 4  $\cap$  графической разверткой

### №4 (1)

Вид презентации, при которой задействуется два механизма восприятия – зрительно-образное восприятие, связанное с фотографиями, слуховое сознательное, связанное с пониманием того, что Вы говорите.

- 1 Официально-эмоциональная
- 2 **O** «Плакаты»
- 3 «Двойное действие»
- 4 Официальная презентация

### $N_25(1)$

Восприятие информации человеком проходит по ... основным каналам.

- $1^\circ$  Трем
- 2  $\bigcap$  тринадцати
- 3 семи

### 4 девяти

# №6 (1)

Связная последовательность слайдов, выполненных в едином стиле и хранящихся в едином файле:

- 1  $\bigcap$  Папка
- 2 Видео
- 3 Анимация
- 4 Презентация

# $N_2$ <sup>7</sup> $(1)$

Методологические особенности подготовки слайдов презентации, включая вертикальную и горизонтальную логику, содержание и соотношение текстовой и графической информации:

- 1 Сбор материала
- 2 О Планирование презентации
- 3 Выбор дизайна
- 4 Разработка презентации

# №8 (1)

Одной из основных функций графического редактора является:

- 1  $\bigcirc$  Генерация и хранение кода изображения
- 2 О Создание изображений
- 3 Просмотр и вывод содержимого видеопамяти
- 4 С Сканирование изображений

### N<sup>o</sup>9 (1)

В трехмерной графике используется следующие виды матриц:

- 1  $\cap$  матрица поворота, матрица смещения
- 2 матрица поворота, матрица сдвига, матрица масштабирования
- 3 матрица поворота, матрица масштабирования
- 4  $\bigcirc$  матрица вращения, матрица смещения

# $N<sub>2</sub>10(1)$

Растровое графическое изображение получается

- 1  $\bigcirc$  при создании рисунка в MS Word
- 2 при работе с системами компьютерного черчения
- 3 в процессе сканирования

№11 (1)

Анимация отличается от видео тем, что:

- 1 использует множество независимых рисунков
- 2 использует аудиоинформацию
- 3 использует непрерывное движение

# №12 (1)

Метод закраски поверхностей в трехмерном моделировании, при котором цвет примитива рассчитывается лишь в его вершинах, а затем линейно интерполируется по поверхности:

- 1 О Метод линейной заливки
- 2 Метод Гуро
- 3 Метод Фонга

# №13 (1)

... – это положения объектов фиксируемых в специальных, ключевых или опорных кадрах, а промежуточных картинках генерируются системой автоматически.

- 1 Процедура кейфрейминга
- 2 О Деинтерлейсинг
- 3 О Интерле́йс
- 4 Анаморфирование

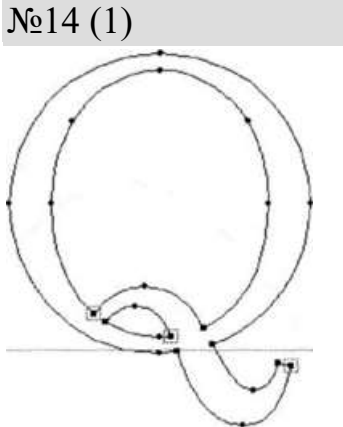

Какой вид компьютерного шрифта изображен на рисунке?

- 1 С Контурный
- 2 Векторный
- 3 Растровый

№15 (1)

Расстояние от крайней боковой точки до ближайшей стенки литеры:

- $1 \cap$  Кегль
- 2 Полуапрош
- 3 Интерлиньяж
- 4 Межбуквенный просвет

### №16 (1)

Удобочитаемость шрифта определяется:

- 1 соответствием шрифта характеру оформляемого издания
- 2 скоростью и простотой чтения как отдельных знаков, так и текста в целом
- 3 восприятием текста человеческим глазом
- 4 числом знаков в строке (странице) определенного формата наборной
- полосы с учетом пробелов.

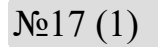

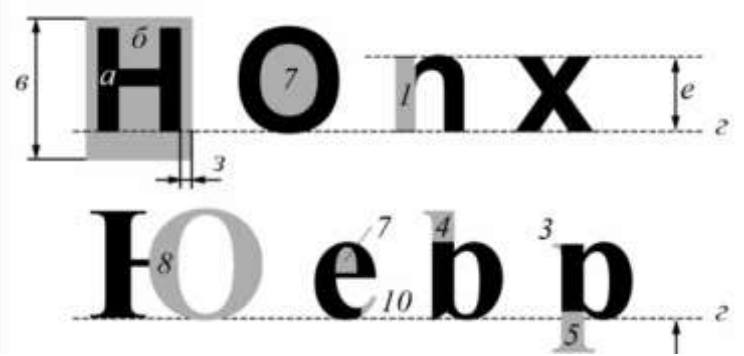

Что обозначено под буквой «а»?

- 1 базовая линия
- 2 толщина литеры
- 3 кегельная площадка
- 4 С кегль

### №18 (1)

Технология поделенным временным шагом и последующей записи полученных значений в численном виде:

- 1 Процесс квантования по амплитуде
- 2 Процесс дискретизации
- 3 Кодирование
- 4 Оцифровка звука

### N<sup>o</sup><sub>19</sub> (1)

Способ кодирования аудио, который позволяет осуществлять стопроцентное восстановление данных из сжатого потока:

- 1  $\bigcirc$  Кодирование данных с потерями (lossy coding)
- 2  $\cap$  Кодирование данных без потерь (lossless coding)

# $N<sub>20</sub>(1)$

Звуковые колебания высокой частоты, не воспринимаемые человеческим ухом:

- 1 Ультразвук
- 2 Инфразвук
- 3 Гиперзвук
- 4 Громкий звук

# $N<sub>221</sub>(1)$

Аналогово-цифровое преобразование, основанное на применении метода неоднородного квантования, называется:

- 1 разностной ИКМ
- 2 неоднородной ИКМ
- $3 \cap$  PCM
- $4 \cap$  HKM

# $N<sub>22</sub>(1)$

Мультимедиа презентации, которые обладают системой навигации, то есть позволяют пользователю самому выбирать интересующие его разделы и просматривать их в произвольном порядке:

- 1 О Линейные презентации
- 2 О Интерактивные презентации
- 3 Смешанного типа

# N<sup>o</sup>23 (1)

Мультимедиа - это ...

- 1 постоянно работающая программа, облегчающая работу в неграфической операционной системе
- 2 терминальное соединение по коммутируемому телефонному каналу программа "хранитель экрана", выводящая во время долгого простоя
- 3 компьютера на монитор какую-нибудь картинку или ряд анимационных изображений

взаимодействие визуальной и звуковой информации под управлением интерактивного программного обеспечения с использованием

4 современных технических и программных средств, которые объединяют текст, звук, графику, фото, видео в одном цифровом представлении

Устройство для воспроизведения звука, бывает однополосной (один широкополосный излучатель, например, динамическая головка) и многополосной -

- 1 С Компьютерная акустика
- 2  $\cap$  Звуковая схема
- 3 ЦАП
- $4 \Omega$  ALIT

# $N<sub>25</sub>(1)$

Тип кадров в MPEG-кодировке, выполняющие роль опорных и сохраняющие полный объем информации о структуре изображения:

- $1 \bigcirc D$  (Directional)
- $2 \cap I$  (Intra)
- $3 \cap B$  (Bi-directional)
- $4 \bigcirc P$  (Predictive)

### N<sup>o</sup>26 (1)

... определяет параметры телевизионной развёртки, применяемой для преобразования двумерного изображения в одномерный видеосигнал или поток данных.

- 1 Разрешающая способность
- 2 Соотношение сторон экрана
- 3 Частота кадров
- 4 Стандарт разложения

### $N<sub>2</sub>27(1)$

Чем больше частота кадров видеосигнала, ...

- 1  $\circ$  тем хуже качество изображения
- 2 тем более плавным и естественным будет казаться движение
- 3 тем труднее воспринимается видеоинформация человеческим глазом

### N<sup>o</sup>28 (1)

Метод получения стереоэффекта для стереопары обычных изображений при помощи цветового кодирования изображений, предназначенных для левого и правого глаза:

- $1 \bigcap$  Трекинг
- 2 О Телеприсутствие
- 3 Гироскоп
- 4 Ана́глиф

## №29 (1)

В системе ... трекинга передатчики располагаются на реальном объекте, который двигается в пространстве, а приёмники крепятся таким образом, чтобы образовать антенну (в некоторых системах передатчики и приёмники меняются местами, всё зависит от бизнес-задачи).

- 1  $\cap$  электромагнитного
- 2 ультразвукового
- 3 оптического
- 4 С инерционного

# $N_230(1)$

Одна из основных проблем в освоении виртуальной реальности:

- 1 настоящие интерактивные эффекты или настоящая атмосфера погружения заставляют пользователя забыть свою реальную среду
- 2 при использовании двух, трёх, четырёх и более камер в системах ВР, необходимо их калибровать попарно

3 частично совпадающие (перекрывающиеся) данные, поступающие в мозг человека от различных рецепторов

### **Темы рефератов**

1. Области применения мультимедиа приложений.

2. Инструментальные интегрированные программные среды разработчика мультимедиа продуктов.

3. Векторная и растровая графика при создании Web-приложений, роль и критерии выбора.

4. MIDI интерфейс, его аппаратное и программное обеспечение

5. Стандарты компрессии-декомпрессии видеоизображения.

6. Реализация статических и динамических процессов с использованием средств мультимедиа технологии.

7. Виртуальная реальность (киберпространство, интерактивный режим, игры и тренажеры).

8. Мультимедийная реклама в Интернете.

9. Законодательство в области мультимедиа, авторское право, защита, лицензирование

10. Основные этапы разработки обучающих курсов в среде мультимедиа технологии.

11. Новые интернет технологии в образовании: состояние и перспективы развития.

12. Принципы и приемы создания композиции.

13. Возможности трехмерной графики.

- 14. Характеристика графических форматов BMP, TIF, GIF, JPG.
- 15. Инфразвуковые и ультразвуковые частоты.

16. GIF-анимация изображений средствами растрового редактора.

- 17. Создание монтажа на основе нескольких изображений.
- 18. Интеграция компьютеров и телевидения.
- 19. Управляемая анимация технического объекта в 3D.
- 20. Применение мультимедиа технологии в сети Интернет.

21. Основные этапы разработки обучающих курсов в среде мультимедиа технологии.

22. Операционные системы, ориентированные на поддержку мультимедиа технологии.

23. Программные средства для разработки мультимедиа приложений.

### **Вопросы и задания для проведения промежуточного контроля (зачета, зачета с оценкой, экзамена)**

*ПК-11. Способность осуществлять презентацию информационной системы и начальное обучение пользователей*

### *Вопросы на зачет*

- 1. Понятие мультимедиа. Основные принципы и возможности.
- 2. Средства мультимедиа технологии.
- 3. Программные средства мультимедиа.
- 4. Аппаратные средства мультимедиа.
- 5. Мультимедиа-продукты и области их применения
- 6. Теория цвета. Цветовая модель.
- 7. Классификация цветовых моделей. Аддитивные модели.
- 8. Классификация цветовых моделей. Субтрактивные модели.
- 9. Классификация цветовых моделей. Перцепционные модели.
- 10. Использование цветовых моделей в мультимедиа продуктах.
- 11. Форматы графических файлов.
- 12. Понятие и виды компьютерной графики.
- 13. Растровая графика.
- 14. Векторная графика.
- 15. Алгоритм Брезенхе́ма.
- 16. Трехмерная 3D-графика.
- 17. Фрактальная графика.
- 18. Сжатие графических файлов. Алгоритм LZW.
- 19. Сжатие графических файлов. Технология JPEG.
- 20. Понятие шрифта. Структура букв шрифта.
- 21. Виды компьютерных шрифтов: растровые шрифты.
- 22. Виды компьютерных шрифтов: векторные шрифты.
- 23. Виды компьютерных шрифтов: контурные шрифты.
- 24. Компьютерные шрифты. Орнаменты.
- 25. Процедуры трекинга и кернинга шрифтов.
- 26. Классификация шрифтов.
- 27. Характеристики шрифта.
- 28. Методика создания шрифта.
- 29. Программные средства создания шрифтов.
- 30. Понятие звука. Кодирование звука.
- 31. Дискретизация и квантование звуковой волны.
- 32. Теорема Котельникова (теорема Шеннона).
- 33. Кодирование оцифрованного звука перед его записью на носитель.
- 34. Полный цикл преобразования звука.
- 35. Методы кодирования. Программное обеспечение для работы со звуком.
	- 36. Методика определения объема звукового файла.
	- 37. Понятие видео и характеристики видеосигнала.
	- 38. Стандарты разложения видеосигнала.
	- 39. Соотношения сторон экрана.
	- 40. Стандарты видео.
	- 41. Представление видеоинформации в компьютере.
	- 42. Сжатие и распаковка видеоданных.
	- 43. Этапы создания видеофильмов.
	- 44. Принципы и технологии создания анимации.
	- 45. Захват движения (Motion Capture).
	- 46. Базовые инструменты управления анимацией.
	- 47. Анимация по ключевым кадрам.
	- 48. Типы анимации. Трехмерная графика.
	- 49. Способы реализации анимации.
	- 50. Виртуальная реальность.
	- 51. Понятие и типы систем виртуальной реальности.
	- 52. Имитация тактильных и осязательных ощущений.
	- 53. Понятие мозгового интерфейса.

54. Процедура трекинга в системах виртуальной реальности. Оптический трекинг.

55. Процедура трекинга в системах виртуальной реальности. Ультразвуковой трекинг.

- 56. Основные принципы разработки мультимедийных материалов.
- 57. Понятие и виды презентаций.
- 58. Алгоритм создания презентации.
- 59. Инструменты создания презентаций.
- 60. Рекомендации по конструированию презентаций.

### **Практическое задание на зачет**

По заданию преподавателя создать простую покадровую анимацию заданной тематики, используя редактор Gimp.

### **7.4 Методические материалы, определяющие процедуры оценивания знаний, умений, навыков характеризующих этапы формирования компетенций**

### **Реферат**

Критериями оценки реферата являются: новизна текста, обоснованность выбора источников литературы, степень раскрытия сущности вопроса, соблюдения требований к оформлению.

Оценка «отлично» — выполнены все требования к написанию реферата: обозначена проблема и обоснована её актуальность; сделан анализ различных точек зрения на рассматриваемую проблему и логично изложена собственная позиция; сформулированы выводы, тема раскрыта полностью, выдержан объём; соблюдены требования к внешнему оформлению.

Оценка «хорошо» — основные требования к реферату выполнены, но при этом допущены недочёты. В частности, имеются неточности в изложении материала; отсутствует логическая последовательность в суждениях; не выдержан объём реферата; имеются упущения в оформлении.

Оценка «удовлетворительно» имеются существенные отступления от требований к реферированию. В частности: тема освещена лишь частично; допущены фактические ошибки в содержании реферата; отсутствуют выводы.

Оценка «неудовлетворительно» — тема реферата не раскрыта, обнаруживается существенное непонимание проблемы или реферат не представлен вовсе.

#### **Тестовые задания**

Оценка «отлично» выставляется при условии правильного ответа студента не менее чем на 85 % тестовых заданий.

Оценка «хорошо» выставляется при условии правильного ответа студента не менее чем на 70 % тестовых заданий.

Оценка «удовлетворительно» выставляется при условии правильного ответа студента не менее чем на 51 %.

Оценка «неудовлетворительно» выставляется при условии правильного ответа студента менее чем на 50 % тестовых заданий.

#### *Критерии оценки лабораторной работы*

Оценка «**отлично**» выставляется в том случае, когда обучающийся правильно и полностью выполнил основное задание и, возможно при необходимости, дополнительное задание лабораторной работы, ответил правильно на теоретические вопросы, на дополнительные вопросы. Показал отличные знания и умения при выполнении лабораторной работы в рамках учебного материала.

Оценка «**хорошо**» выставляется в том случае, когда обучающийся правильно и полностью выполнил задание лабораторной работы, ответил на теоретические вопросы с небольшими неточностями, на большинство дополнительных вопросов также, возможно, допуская незначительные ошибки. Показал достаточно хорошие знания и умения при выполнении лабораторной работы в рамках учебного материала.

Оценка «**удовлетворительно**» выставляется в том случае, когда обучающийся правильно выполнил задание лабораторной работы, ответил на теоретические вопросы с существенными неточностями. Показал минимальные удовлетворительные знания и умения при выполнении лабораторной работы в рамках учебного материала.

Оценка «**неудовлетворительно**» выставляется в том случае, когда обучающийся неправильно выполнил задание лабораторной работы, не ответил на теоретические вопросы. Показал недостаточный уровень знаний и умений при выполнении лабораторной работы в рамках учебного материала.

### **Критерии оценки зачета**

Оценки «**зачтено**» и «**незачтено**» выставляются по дисциплинам, формой заключительного контроля которых является зачет. При этом оценка «зачтено» должна соответствовать параметрам любой из положительных оценок («отлично», «хорошо», «удовлетворительно»), а «незачтено» параметрам оценки «неудовлетворительно».

Контроль освоения дисциплины проводится в соответствии с Пл КубГАУ 2.5.1 Текущий контроль успеваемости и промежуточная аттестация обучающихся.

### **8 Перечень основной и дополнительной учебной литературы**

Основная литература:

1. Нужнов, Е. В. Мультимедиа технологии. Основы мультимедиа технологий : учебное пособие / Е. В. Нужнов. — 2-е изд. — Ростов-на-Дону, Таганрог : Издательство Южного федерального университета, 2017. — 198 c. — ISBN 978-5-9275-2645-1. — Текст : электронный // Электроннобиблиотечная система IPR BOOKS : [сайт]. — URL: <http://www.iprbookshop.ru/87445.html>

2. Катунин, Г. П. Создание мультимедийных презентаций : учебное пособие / Г. П. Катунин. — Новосибирск : Сибирский государственный университет телекоммуникаций и информатики, 2012. — 221 c. — ISBN 2227- 8397. — Текст : электронный // Электронно-библиотечная система IPR BOOKS : [сайт]. — URL:<http://www.iprbookshop.ru/40550.html>

### Дополнительная учебная литература

1. Качановский, Ю. П. Технологии создания мультимедийных презентаций в Microsoft PowerPoint : методические указания к проведению

лабораторной работы по курсу «Информатика» / Ю. П. Качановский, А. С. Широков. — Липецк : Липецкий государственный технический университет, ЭБС АСВ, 2014. — 38 c. — ISBN 2227-8397. — Текст : электронный // Электронно-библиотечная система IPR BOOKS : [сайт]. — URL: <http://www.iprbookshop.ru/55165.html>

2. Василенко, С. В. Эффектная и эффективная презентация : практическое пособие / С. В. Василенко. — Москва : Дашков и К, Ай Пи Эр Медиа, 2010. — 135 c. — ISBN 978-5-394-00255-7. — Текст : электронный // Электронно-библиотечная система IPR BOOKS : [сайт]. — URL: <http://www.iprbookshop.ru/1146.html>

3. Майстренко, Н. В. Мультимедийные технологии в информационных системах : учебное пособие / Н. В. Майстренко, А. В. Майстренко. — Тамбов : Тамбовский государственный технический университет, ЭБС АСВ, 2015. — 81 c. — ISBN 978-5-8265-1478-8. — Текст : электронный // Электронно-библиотечная система IPR BOOKS : [сайт]. — URL:<http://www.iprbookshop.ru/64124.html>

# **9 Перечень ресурсов информационно-телекоммуникационной сети «Интернет»**

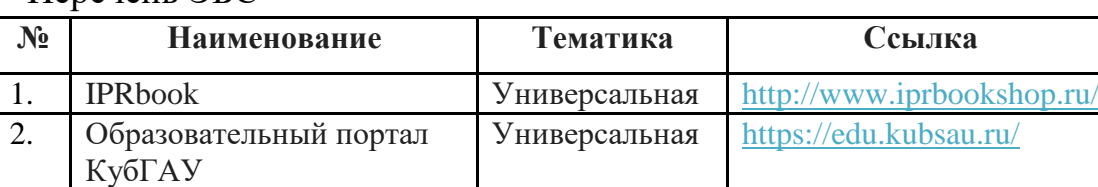

Перечень ЭБС

Рекомендуемые интернет сайты:

 материалы Национального Открытого Университета «Интуит» [Электронный ресурс]: Режим доступа: http://www.intuit.ru

 материалы портала «Открытое образование» [Электронный ресурс]: Режим доступа: http://openedu.ru.

# **10 Методические указания для обучающихся по освоению дисциплины**

Вострокнутов А.Е. Мультимедиа технологии : методические рекомендации по контактной и самостоятельной работе / А. Е. Вострокнутов, Н.М. Нилова. – Краснодар : КубГАУ, 2019. – 178 с. [https://edu.kubsau.ru/file.php/118/MU\\_Multimedia\\_PI\\_578343\\_v1\\_.PDF](https://edu.kubsau.ru/file.php/118/MU_Multimedia_PI_578343_v1_.PDF)

# **11 Перечень информационных технологий, используемых при осуществлении образовательного процесса по дисциплине, включая перечень программного обеспечения и информационных справочных систем**

Информационные технологии, используемые при осуществлении образовательного процесса по дисциплине позволяют: обеспечить взаимодействие между участниками образовательного процесса, в том числе синхронное и (или) асинхронное взаимодействие посредством сети "Интернет"; фиксировать ход образовательного процесса, результатов промежуточной аттестации по дисциплине и результатов освоения образовательной программы; организовать процесс образования путем визуализации изучаемой информации посредством использования презентаций, учебных фильмов; контролировать результаты обучения на основе компьютерного тестирования.

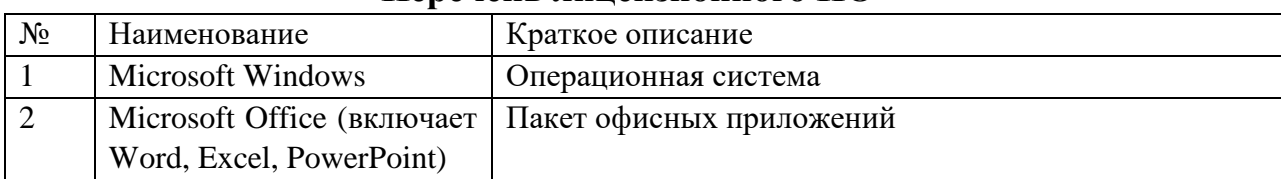

### **Перечень лицензионного ПО**

### **Перечень свободно распространяемого ПО**

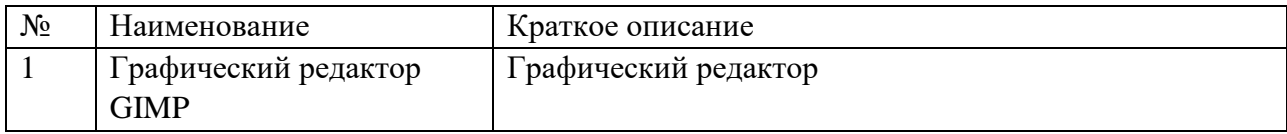

### **Доступ к сети Интернет и ЭИОС университета**

# **12 Материально-техническое обеспечение для обучения по дисциплине**

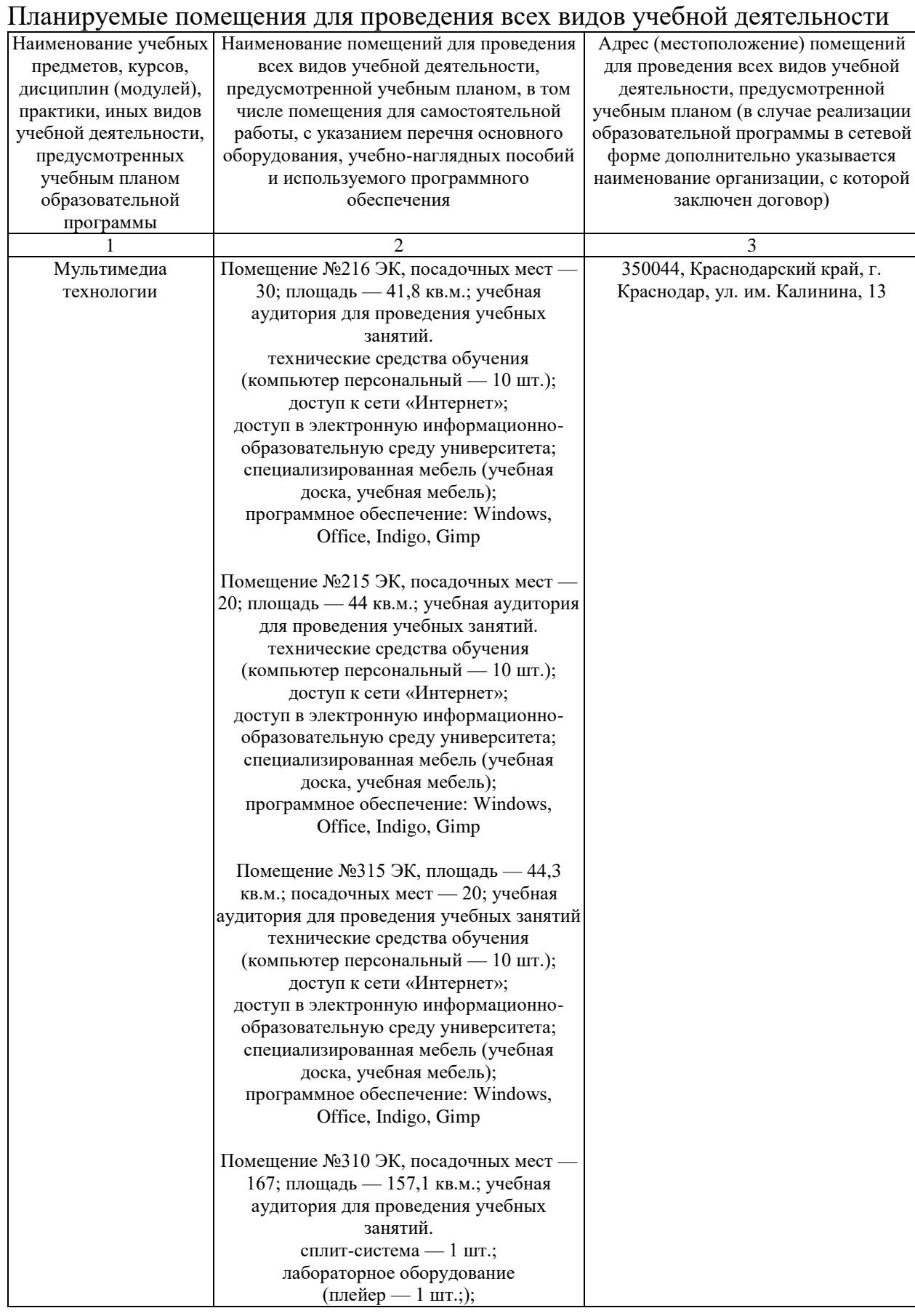

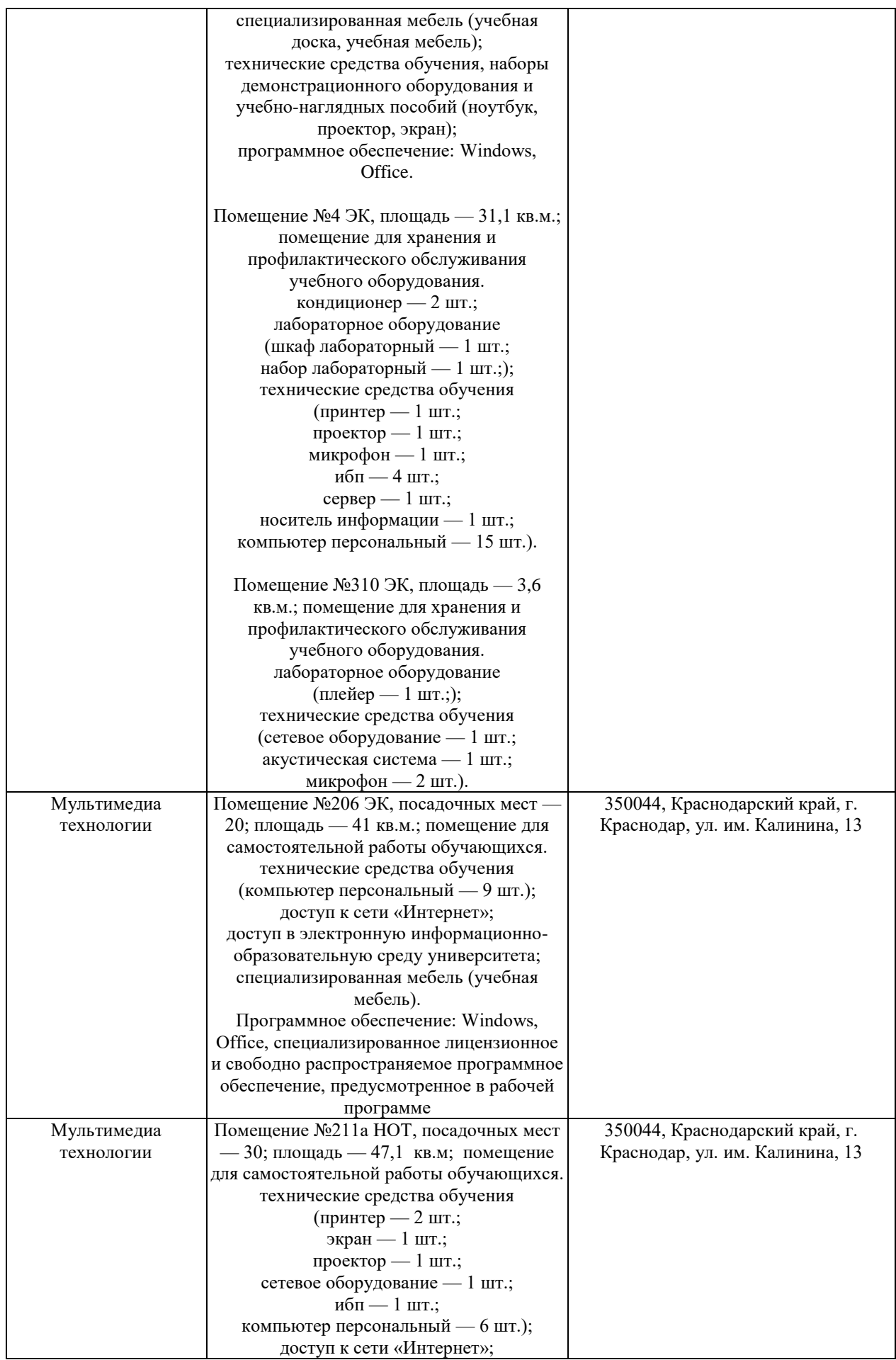

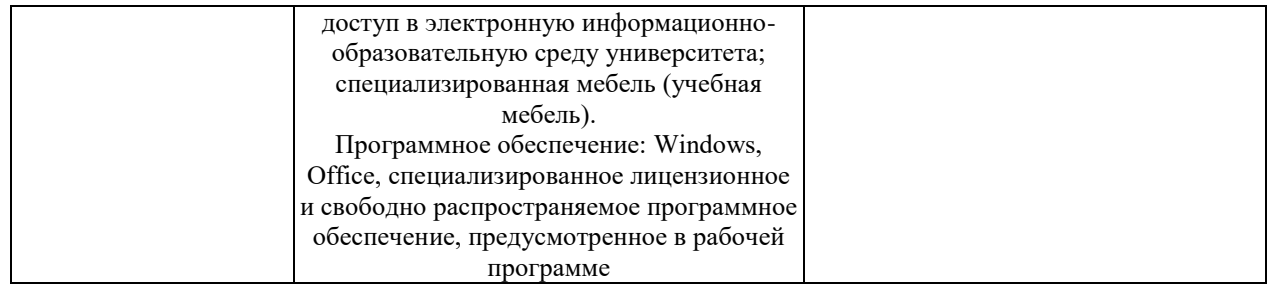